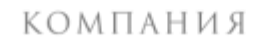

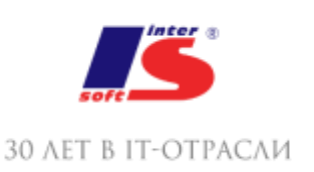

## **СОДЕРЖАНИЕ ПЕРВОГО МОДУЛЯ:**

### **№1. Основные узлы компьютера и их взаимодействие**

- 1.1. Основные узлы:
- Блок питания

Материнская плата: шина, сокет, мосты

- Оперативная память
- Процессор

Подсистема хранения данных (HDD/SSD, оптические приводы, FDD…)

- Видеоподсистема
- Устройства ввода-вывода
- Периферийные устройства
- 1.2. Знакомство с BIOS (BIOS/CMOS; UEFI/EFI)
- 1.3. Алгоритм и компьютерная программа.
- 1.4. Практика: собираем компьютер из запчастей.

### **№2. Знакомство с операционными системами ПК и их установка**

- 2.1. Обзор операционных систем. В чем сходства и различие (Win/\*nix+MacOS)
- 2.2. Установка ОС. Опции загрузки ОС (msconfig, Master Boot Record)
- 2.3. Автозагрузка программ и знакомство с пакетными/командными файлами.
- 2.4. Практика: устанавливаем ОС на собранный неделю назад компьютер.

### **№3. Настройка операционной системы**

3.1. Настройка рабочего стола (персонализация)

3.2. Расположение основных папок и файлов операционной системы. Как ничего не сломать ненароком.

3.3. Инструменты администрирования ПК (Диспетчеры: устройств, дисков, пользователей, задач)

3.3. Подключение оборудования (PnP и не-PnP-устройства; последовательность действий, поиск драйверов, установка периферийных устройств)

3.4. Практика: устанавливаем драйвера на собранную систему.

### **№4. Настройка учетных записей пользователей**

4.1. Что такое учетные записи и зачем они вообще нужны (типы, шаблоны, политики безопасности)

4.2. Создание и настройка локальной учетной записи (настройка прав и ограничение доступа; владелец объекта, наследование, смена владельца)

4.3. Практика: создаем ограниченную УЗ и делаем .cmd-файл для запуска программ с правами администратора)

### **№5. Программное обеспечение. Лицензионность.**

5.1. Типы программного обеспечения. Системные требования ПО. Производительность.

5.2. Лицензионное соглашение. ПО с открытым исходным кодом. Типы лицензирования.

5.3. Отбор ПО и создание минимально необходимого пакета.

5.4. Установка и настройка ПО. Как важно внимательно читать сообщения мастеров установки. Автоматическая установка ПО.

5.5. Практика: создаем и устанавливаем пакет ПО для повседневной офисной работы.

## **№6. Безопасная работа на компьютере**

- 6.1. Типы вредоносных программ. Антивирусное ПО.
- 6.2. Фишинговые программы и сайты.
- 6.3. Файерволл и доступ программ к сетевым функциям. Файл hosts.
- 6.4. Практика: устанавливаем антивирусный пакет и смотрим, как он работает

(например, KAV в экспертном режиме).

### **№7. Подключение компьютера к сети**

- 7.1. Понятие локальной сети, типы.
- 7.2. Среда передачи данных (оптоволокно, витая пара, радио)
- 7.3. Сетевое «железо» (проводка, сетевая карта, коммутационное оборудование).
- 7.4. Практика: учимся обжимать сетевой кабель и собираем компьютеры в сеть.

## **№8. Организация работы локальной сети**

- 8.1. Модель OSI. Понятие протокола.
- 8.2. MAC-адрес и пакетная передача данных.
- 8.3. IP-адресация и сетевые протоколы (NetBEUI, TCP/IP). DHCP.

8.4. Практика: настраиваем функционирующую одноранговую сеть или «Почему неделю назад у нас толком ничего не заработало». Удаленный доступ к машинам.

## **№9. Работа в глобальной сети. Серверы и маршрутизация.**

- 9.1. Клиент и сервер. Обмен информацией. Протоколы.
- 9.2. DNS, e-mail, FTP, HTTP. Как работает WWW.
- 9.3. Маршрутизация, NAT, прокси.

9.4. Практика: подключаемся к внешней сети через компьютер с 2 сетевыми картами через службу ICS.

### **№10. Работа в глобальной сети. Сети в быту, роутеры и Wi-Fi.**

10.1. Как устроен средний бытовой роутер. Настройки роутера. Организация доступа к интернету и авторизация у провайдера (включая клонирование MAC).

10.2. Настройка LAN в роутере. Настройка Wi-Fi, безопасность, WPS, покрытие,

частотные диапазоны. Устранение неисправностей и коллизий по частотам.

10.3. Варианты использования роутера (режим работы, расширение функциональности, резервный доступ в сеть с использованием мобильного интернета).

10.4. Практика: настраиваем роутер для работы вместо прежнего компьютера с двумя сетевыми картами.

# **№11. Сервисное обслуживание ПК и сети. Резервное копирование информации.**

11.1. Работа с хранилищами информации. Дефрагментация, сжатие, шифрование дисков.

11.2. Совместная работа с информацией и оборудованием. Сетевые папки и принтеры. NAS.

11.3. Резервное копирование и восстановление информации. «Вручную» и при помощи специальных утилит.

11.4. Практика: разрабатываем сценарий организации резервного копирования в нашей сети.

**№12. Сервисное обслуживание ПК и сети. Устранение неисправностей ПО и оборудования.**

12.1. Типы наиболее распространенных неисправностей. Как узнать, что случилось. Общий подход к поиску решения.

12.2. Аппаратные проблемы (диагностика питания, памяти, диска, плат расширения и периферии).

12.3. Ошибки в работе ОС и ПО (просмотр событий, безопасный режим, восстановление системы, режим совместимости).

12.4. Практика: определяем, что случилось с компьютером, и исправляем это (преподаватель ломает, дети чинят). Своеобразный зачёт.

# **СОДЕРЖАНИЕ ВТОРОГО МОДУЛЯ:**

## **№1. Мобильные вычислительные устройства.**

1. Обзор разных классов мобильных устройств. Эволюция технологий и интерфейсов. Мобильный Интернет. Платформы (Windows8/Phone, iOS, Android).

- 2. Мобильные устройства на работе и дома.
- 3. Концепция BYOD (ПССУ). Преимущества и недостатки.
- 4. Концепция «облака». Синхронизация информации. Безопасность.
- 5. Практика: делаем из "устройства для потребления контента" рабочий инструмент.

## **№2. Виртуализация.**

- 1. Понятие о виртуализации, ее типы.
- 2. Типы гипервизоров.
- 3. Какую пользу можно извлечь из применения виртуализации.
- 4. Практика: учимся грамотно настраивать Hyper-V.

### **№3. Иерархическая организация сети. Службы каталогов. Домен Windows. LDAP.**

- 1. Рабочие группы и службы каталогов. Обзор.
- 2. Домен Windows. Структура и принципы работы.
- 3. Локальная и доменная учетная запись. Разделение прав доступа. Вход в систему.
- 4. Практика: устанавливаем машину с Windows Server и знакомимся с интерфейсом.

### **№4. Домен Windows. Настройка ролей сервера: знакомство с оснастками консоли управления.**

- 1. DHCP-сервер;
- 2. DNS-сервер;
- 3. Контроллер домена.
- 4. Практика: раздаем IP-адреса клиентским машинам по DHCP и поднимаем AD DS..

### **№5. Настройка домена.**

- 1. Создаем логическую структуру домена.
- 2. Делаем резервную копию КД.
- 3. OU vs. группы
- 4. Практика: заводим OU, учетные записи пользователей и группы.

### **№6. Использование групповых политик**

1. Подробнее о групповых политиках. Какими объектами можно управлять с их помощью и как именно.

- 2. Порядок обработки политик.
- 3. Редактор групповых политик.

4. Практика: играемся с политиками, пока что-нибудь не поломаем. Пытаемся починить.

### **№7. Сеть предприятия. Основные концепции. Оснащение серверной.**

1. Главные принципы построения сетей предприятия: производительность, отказоустойчивость, масштабируемость.

2. Типичные ресурсы и сервисы в сети предприятия. Сколько надо серверов под нужды малого предприятия: мечты и реальность. Телефония.

3. Система бесперебойного питания.

4. Практика: сеть "по-взрослому": пробуем проектировать сеть небольшого предприятия; монтируем свою стойку и расшиваем кабели в патч-панель.

### **№8. Коммуникация внутри предприятия. Организация почтового сервера.**

1. Программы для коммуникации и совместной работы.

2. Зачем свой почтовый сервер, если есть сервис gmail.com (mail.ru, outlook.com и т.д.)?

Знакомимся с многообразием почтовых серверов.

3. Настройка локального сервера и клиентов.

4. Практика: настраиваем MS Outlook на работу с нашим сервером по POP3/SMTP.

### **№9. Знакомство с 1С:Предприятием 8.2**

1. Как выглядит пользовательский режим и режим конфигуратора.

- 2. Устанавливаем платформу.
- 3. Знакомимся с прикладными решениями на базе 1С:П 8.2

## **№№10-11. Основы продуктивной работы в Linux.**

1. Краткий ликбез об архитектурных отличиях и сходствах с Windows.

2. Ставим один из дистрибутивов (Fedora/Ubuntu/etc.) и попутно учимся пользоваться консолью, манами и репозиториями.

3. Практика: Вводим машину с Linux в домен Windows.

**№12. Большое практическое занятие: тестируем нашу сеть на отказоустойчивость путем вывода всех виртуальных машин «в продакшн» внутри сети (составив план миграции перед этим, естественно)**

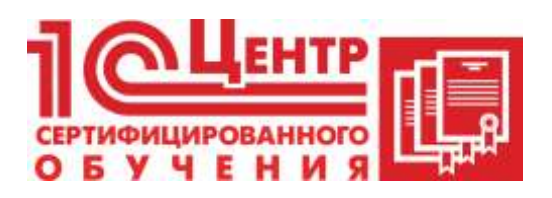

Учебный центр

Адрес: Краснодар, ул. Бабушкина , 252, 7 этаж

Телефон: +7 (861) 298-06-70 (доб. 4)

Email: cso@inter-soft.ru